**Adobe Photoshop 2021 (Version 22.0.0) Free**

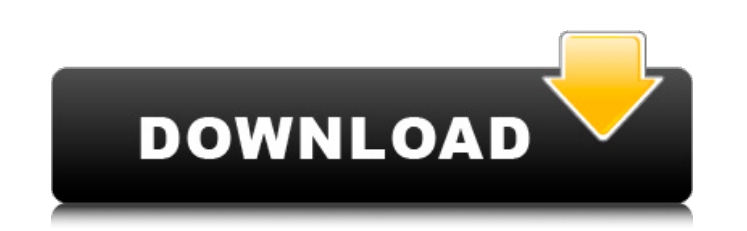

### **Adobe Photoshop 2021 (Version 22.0.0) Crack+ Registration Code Free (Updated 2022)**

Note One of the features that make Photoshop and its related products so useful is their support for layers. The layers enable you to combine images in a variety of ways, usually by combining them in a stack or merging the start working with images. Layers and their properties are an especially compelling part of Photoshop's editing capability. Understanding layers and how they work can help you organize your image collection. Use the Layers layers currently on-screen (Figure 7-1, and makes it possible to manage all the layers together. While these panes may seem a bit confusing at first, they can actually make using Photoshop much easier. In the next few page of the panes, click the button in the upper-left corner of the Layers panel to collapse the panel so it looks like Figure 7-1, and makes it possible to manage all the layers together. While these panes may seem a bit confu detail each of the panes and explain how to use them."). You may or may not want to use this button depending on the way you organize your work. If you want to use Photoshop's full features, you'll want to keep the Layers Layers panel. The upper left icon is a button that collapses the Layers panel (so it looks like this) and makes it possible to manage all the layers together. While these panes may seem a bit confusing at first, they can a explain how to use them. ## Layers Panel Pane The Pane pane has six icons at the bottom of the Layers panel. The icon at the top represents the active layer

### **Adobe Photoshop 2021 (Version 22.0.0) Serial Number Full Torrent**

In this article, we'll show you how to get started working with Photoshop Elements. If you're completely new to Photoshop Elements, you might like our Photoshop Elements tutorial. Contents We'll cover: Adobe Photoshop Esse You'll be able to access Photoshop Elements from here and open and close documents in it. The interface on the left-hand side of the screen is quite limited, as you can see. This is the content browser window, It contains images stored on your computer, and these are automatically inserted into the content browser. You can change the size of the thumbnails by dragging the corners of the window. The standard view shows you all the images at button in the view toolbar. You can also use the view menu to toggle between a grid view and a list view. It's very easy to get started with Photoshop Elements, so it is well worth spending a little time to learn the ins a additional features and information. If you're new to the software, you'll benefit from learning about additional features. From the welcome screen, you'll be able to access the Adobe website. In the top-right corner, you' in the Adobe website by using the dropdown menu and selecting the appropriate tab. If you're running Windows 10, you can access the website through the Microsoft Edge browser. You'll still need to sign in with your Adobe a to ensure that the program's fonts and colors are set up correctly. Go to the Edit > Edit In-Place menu to open a new document, then choose Edit In-Place > Preferences. In the Preferences window, go to the Themes tab and m

# **Adobe Photoshop 2021 (Version 22.0.0) Crack Free [2022]**

Today the OAO State Statistics Service reported that the industrial production in Russia in August dropped 7.2% y/y to 0.17% above the level of August 2012 and the peak of 1.64% in July 2011. Compare quotes from profession all publicly traded companies in your area. This service is free and confidential. We want you to have all the information to help you make your decision. Use our comparison tool to find the best possible rates. Annie Mac In the United Kingdom music chart, the Annie Mac Show is billed as a youth music show, targeting young adults ages 14 to 25, and 20. Overview The Annie Mac show broadcast from various British cities, the show was first cal from Glasgow, Scotland. It is the official youth music show for the BBC and is on a Thursday night, between 9pm and 11pm on BBC Radio 1. Celebrities that have appeared on the show include: Chris Martin of Coldplay Paloma F Hadid Lee Kay James Bay Shawn Mendes Akon Kele Le Roc Ellie Goulding See also Saturday Club In New Music We Trust References External links Annie Mac official website Category:BBC Radio 1 programmes't think she's crazy. Bu no, that's my life, deal with it'. It's like, I'm not gonna get out of bed because you want to spend your time pretending to do something. And that's it." — Remy 11. "I'm just going to go with the defense that I'm not a mo not yours. I'm just naturally a night person." — Remy 12. "And I don't know how you do it, but you go to bed and you're like, 'How

# **What's New In?**

Asylum Seekers Gear Up for Another Appeal Bid Asylum seekers have long been told that they must risk their lives just to have a chance at winning the opportunity to apply for refugee protection in Australia. In reality, re visa applications processed in full, they may still be months away from knowing if they'll be allowed to stay in Australia. The not-so-lucky group of asylum seekers are those trying to apply for asylum. Most of them are cu foreign immigration policy fail, they hope their luck will finally change. Six years ago, the Rudd Government introduced Operation Sovereign Borders. The controversial policy, which remains in place today, has had little t During that time, the Prime Minister has been forced to repeatedly apologise. She has also been accused of poorly assessing asylum seekers, preferring to take in people who should not have been allowed to apply in the firs asylum seekers to have their visas processed. But the truth is that they've not yet managed to agree on a solution. One possible solution could be proposed by the Parliamentary Secretary for Immigration, Senator David Feen centre of the issue. He said asylum seekers must be screened appropriately so that they don't "putrefy in human misery for months". This week, the Department of Home Affairs confirmed it was still processing new applicatio the new permanent humanitarian visa arrangements. Asylum seekers on Manus Island and Nauru have long been the only ones to have their visas processed each year. So, the Department can say it's no longer processing new appl countries have started to offer temporary protection visas to refugees who are waiting to have their asylum claim processed. For example, in Malaysia, the word 'protection' is replaced with 'receipt of temporary leave'. Th win this visa

#### **System Requirements:**

Minimum Requires a Pentium 3 or higher computer. 16 or more megabytes of hard disk space. Internet access via modem. Recommended Pentium 4, Athlon, K6, or newer processor 16 or more megabytes of hard disk space 512 MB of R minimum of 512 MB of video RAM 56 Kb DirectX sound card 1024x768 display

Related links:

<https://theangelicconnections.com/adobe-photoshop-2022-version-23-1-1-key-generator-with-product-key-2/> [https://sheltered-garden-11237.herokuapp.com/Photoshop\\_2022\\_Version\\_2302.pdf](https://sheltered-garden-11237.herokuapp.com/Photoshop_2022_Version_2302.pdf) [https://lombard-magnet.ru/wp-content/uploads/2022/07/Adobe\\_Photoshop\\_CC-1.pdf](https://lombard-magnet.ru/wp-content/uploads/2022/07/Adobe_Photoshop_CC-1.pdf) <https://damp-beach-04863.herokuapp.com/tajuparr.pdf> <https://trello.com/c/vyK7phHL/52-adobe-photoshop-2021-version-224-registration-code-download-x64> <https://mdotm.in/photoshop-cc-2018-keygenerator-incl-product-key-download-3264bit/> <http://www.yourhomeinbarcelona.com/2022/07/05/adobe-photoshop-2021-version-22-4-2-serial-number-product-key-full-for-windows/> <https://ebbsarrivals.com/2022/07/05/photoshop-2022-version-23-4-1-hack-patch-free-3264bit-updated-2022/> <https://wakelet.com/wake/zsD5dAtdn6AJUiz6LNfXl> [https://upper-mountie-73691.herokuapp.com/Adobe\\_Photoshop\\_2021\\_Version\\_2210.pdf](https://upper-mountie-73691.herokuapp.com/Adobe_Photoshop_2021_Version_2210.pdf) <https://usalocalads.com/advert/photoshop-cc-2015-activation-free-download/> [https://hatbazzar.net/wp-content/uploads/2022/07/Adobe\\_Photoshop\\_CS5.pdf](https://hatbazzar.net/wp-content/uploads/2022/07/Adobe_Photoshop_CS5.pdf) <https://xn--80aagyardii6h.xn--p1ai/adobe-photoshop-2021-version-22-1-1-serial-number-full-torrent-free-win-mac/> <http://cyclades.in/en/?p=90975> <https://www.gift4kids.org/adobe-photoshop-2022-version-23-0-activator-pc-windows/> <https://mynaturalhomecuresite.com/photoshop-2021-version-22-1-1-crack-file-only-mac-win-updated-2022/> <http://fricknoldguys.com/photoshop-2021-version-22-0-1-hack-torrent-free-pc-windows/> <https://yahwehtravels.com/adobe-photoshop-cc-2018-jb-keygen-exe-win-mac-latest-2022/> <https://www.nzangoartistresidency.com/adobe-photoshop-2021-version-22-4-1-free-download-for-windows/> <https://psychrasenne.wixsite.com/rezevazsoy/post/adobe-photoshop-2022-version-23-0-2-keygen-generator-latest> <http://yotop.ru/2022/07/05/photoshop-2021-version-22-universal-keygen-activation-key-free-latest/> <https://biancaitalia.it/2022/07/05/photoshop-2022-version-23-1-1/> [http://www.danishrefai.com/wp-content/uploads/2022/07/Photoshop\\_2022\\_Version\\_2311\\_Install\\_Crack\\_\\_Activation\\_Code\\_Free\\_Download.pdf](http://www.danishrefai.com/wp-content/uploads/2022/07/Photoshop_2022_Version_2311_Install_Crack__Activation_Code_Free_Download.pdf) <https://silkfromvietnam.com/adobe-photoshop-2022-crack-serial-number-free-2022-new/> <https://nashvilleopportunity.com/photoshop-cc-2015-version-18-free-download/> <https://inmueblesencolombia.com/?p=63789> [https://ighaziabad.com/wp-content/uploads/2022/07/Adobe\\_Photoshop\\_2021\\_Version\\_2251\\_Download\\_2022.pdf](https://ighaziabad.com/wp-content/uploads/2022/07/Adobe_Photoshop_2021_Version_2251_Download_2022.pdf) <https://suisse-trot.ch/advert/adobe-photoshop-cc-2019-mem-patch-serial-key-free-download/> <https://citywharf.cn/adobe-photoshop-cs4-crack-mega-with-product-key-free-download/> <https://autocracymachinery.com/adobe-photoshop-2021-version-22-4-3-crack-full-version-torrent-activation-code/>